# **pixbet aposta para presidente**

- 1. pixbet aposta para presidente
- 2. pixbet aposta para presidente :1xbet ios
- 3. pixbet aposta para presidente :pix bet jogo do foguete

### **pixbet aposta para presidente**

#### Resumo:

**pixbet aposta para presidente : Descubra a adrenalina das apostas em condlight.com.br! Registre-se hoje e desbloqueie vantagens emocionantes com nosso bônus de boasvindas!** 

contente:

Opósito mínimo por Pix na Pixbet é de R\$ 1 e o máximo está em r \$ 100 mil. Você pode fazer a diferença quanto aos valores que não tem dia, mas se os direitos partem da uma conta CNPJ MEI Conta Conjunta ou Contas De Crédito Não Valor

Valor mínimo: R\$ 1

Valor Máximo: R\$ 100 mil

Fotos de: Quantos quiser

Não aceita depósitos dos contos CNPJ, MEI e conjuntura ou terceiros

#### [party poker promotion code](https://www.dimen.com.br/party-poker-promotion-code-2024-08-08-id-37602.html)

Como criar uma aposta na Pixbet?

Para criar uma aposta na Pixbet, siga as etapas abaixo:

1. Crie uma conta na Pixbet: Antes de poder fazer qualquer aposta, é necessário ter uma conta ativa na Pixbet. Você pode se cadastrar facilmente através do site ou da aplicação móvel.

2. Faça login em pixbet aposta para presidente pixbet aposta para presidente conta: Após criar pixbet aposta para presidente conta, faça login usando suas credenciais para acessar a plataforma de apostas esportivas.

3. Navegue até a seção de esportes: Na página inicial, você verá uma variedade de esportes disponíveis para aposta. Escolha o esporte que deseja apostar.

4. Selecione o evento esportivo: Depois de escolher o esporte, você verá uma lista de eventos desse esporte. Escolha o evento esportivo no qual deseja fazer a aposta.

5. Escolha a opção de aposta: Após selecionar o evento esportivo, você verá uma variedade de opções de aposta. Escolha a opção que deseja.

6. Insira o valor da aposta: Depois de escolher a opção de aposta, insira o valor que deseja apostar. Certifique-se de que tenha fundos suficientes em pixbet aposta para presidente pixbet aposta para presidente conta.

7. Confirme a aposta: Por fim, confirme a pixbet aposta para presidente aposta. Lembre-se de que uma vez confirmada, não é possível desfazer a aposta.

Agora que você sabe como criar uma aposta na Pixbet, é hora de começar a jogar e torcer para que suas apostas sejam vencedoras!

### **pixbet aposta para presidente :1xbet ios**

### **O que é o saldo de bônus?**

O saldo virtual (bônus) é o dinheiro digital do usuário, que pode gás dentro da conta para comprar produtos. Ao contrório por um modelo pelo exemplo nós

- Exemplo de uso do saldo virtual (bônus)
	- Compras online
	- Pagamento de serviços
	- Participação em pixbet aposta para presidente jogos e concursos

### **O que é o saldo virtual (bônus) utilitário?**

O saldo virtual (bônus) pode ser usado para uma variadade de fins, incluindo:

- O saldo virtual (bônus) pode ser usado para comprar produtos online, como roupás s/a eletrónico.
- O saldo virtual (bônus) pode ser usado para pagar serviços, como cortes de cabelo manicure pedicuro entre outros.
- Participação em pixbet aposta para presidente jogos e concursos: O saldo virtual (bônus) pode ser usado para participar de jogos, jogo online.

### **Vantagens do saldo virtual (bônus)**

Asvantagens do saldo virtual (bônus) incluem:

- Flexibilidade: O saldo virtual (bônus) pode ser usado em pixbet aposta para presidente uma variadade de lugares, como lojas online e serviços da belleza.
- Segurança: O saldo virtual (bônus) é seguro e pode ser usado com confiança.
- O saldo virtual (bônus) é fácil de usar e não requer conhecimentos técnicos.

#### **Encerrado**

O saldo virtual (bônus) é uma ferramenta para os usuários que desejam comprar produtos ou serviços online. É fácil usar e oferece um variadoade, como flexibilidade flexibilidade segurança a facilidade do uso

1. Ótima introdução ao mundo das apostas online no Brasil conheça a Pixbet, um site que está ganhando popularidade no país por oferecer saques rápidos e descomplicados. Com uma ampla variedade de jogos e recursos, a Pixbet se destaca entre outros operadores com saques em pixbet aposta para presidente média de 10 minutos e depósitos mínimos de apenas R\$10. Não perca a chance de participar do bônus de R\$600 em pixbet aposta para presidente apostas esportivas.

2. A Pixbet acaba de lançar um novo recurso emocionante: uma grande variedade de slots online, além de oferecer uma seção de casino com jogos e depósitos de apenas R\$1. Não importa se você é um jogador experiente ou recém-chegado, a Pixbet tem algo para todos com um rápido e simples processo de depósito.

3. Curiosidade: Sabia que o termo "Pixbet" significa um atalho para enriquecer, com uma chance em pixbet aposta para presidente milhões de jackpots? Então, aproveite essa oportunidade e compre partilhe a Pixbet com seus amigos.

Relembre-se de sempre verificar os termos e condições antes de participar de qualquer promoção ou oferta. É importante ler atentamente antes de fazer qualquer depósito ou iniciar o jogo.

# **pixbet aposta para presidente :pix bet jogo do foguete**

### **Discurso do presidente chinês Xi Jinping pixbet aposta para**

# **presidente conferência nacional de ciência e tecnologia publicado pixbet aposta para presidente português**

Beijing, 28 jun (Xinhua) -- O discurso do presidente chinês, Xi Jinping, pixbet aposta para presidente uma conferência nacional de ciência e tecnologia foi publicado pixbet aposta para presidente português.

Xi, também secretário-geral do Comitê Central do Partido Comunista da China e presidente da Comissão Militar Central, fez o discurso pixbet aposta para presidente uma reunião que combinou a conferência nacional de ciência e tecnologia, a conferência nacional de premiação de ciência e tecnologia e as assembleias gerais dos membros da Academia Chinesa de Ciências e da Academia Chinesa de Engenharia pixbet aposta para presidente 24 de junho.

O livreto, publicado pela Editora do Povo, está disponível nas lojas da Livraria Xinhua pixbet aposta para presidente todo o país.

#### **Tabela resumo:**

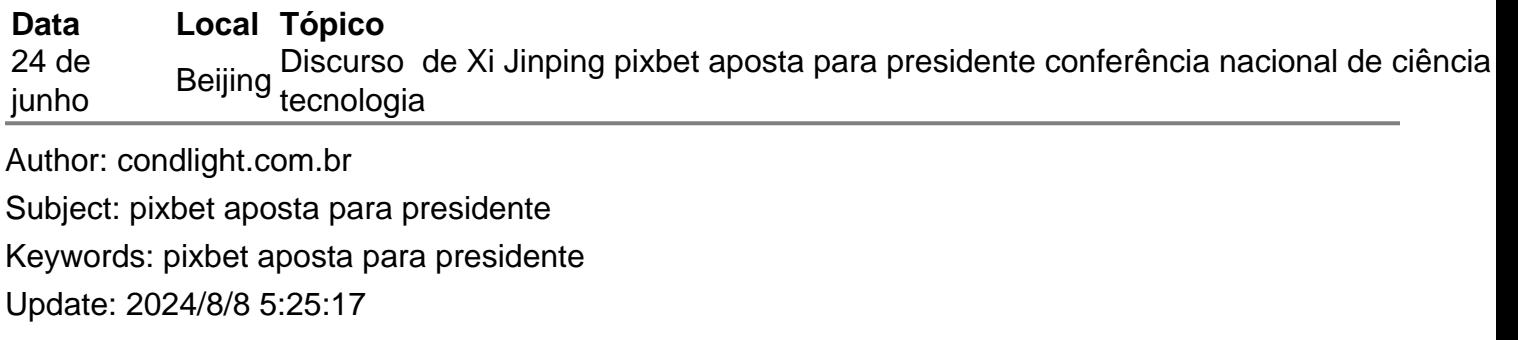